## Cheatography

## Vim with plugins Cheat Sheet by [bruntonspall](http://www.cheatography.com/bruntonspall/) via [cheatography.com/4382/cs/875/](http://www.cheatography.com/bruntonspall/cheat-sheets/vim-with-plugins)

**Vim Movement Commands**

w Next word beginning b Previous word beginning

e Next word ending

0 Begining of the line

\$ End of the line

W Next whitespace word beginning

B Previous whitespace word beginning

E Next whitespace word ending

^ First character on the line

% Matching parenthesis

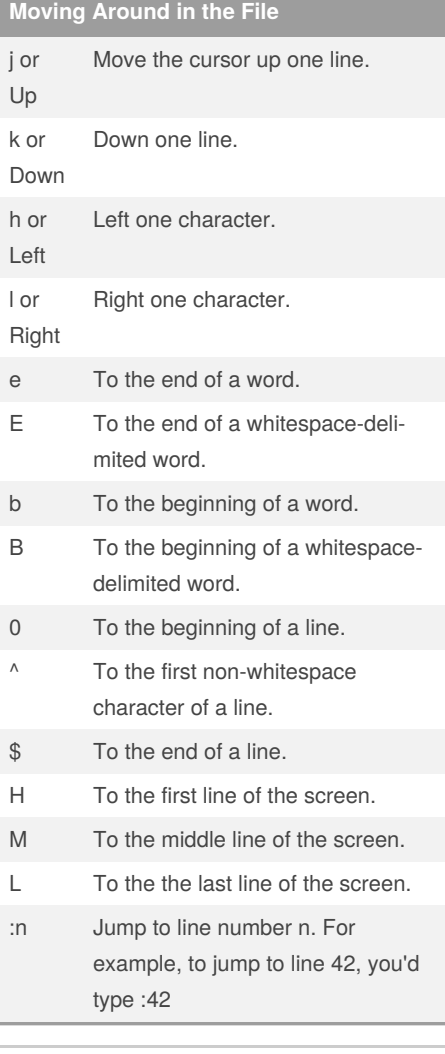

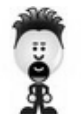

By **bruntonspall**

[cheatography.com/bruntonspall/](http://www.cheatography.com/bruntonspall/)

Not published yet. Last updated 12th May, 2016. Page 1 of 1.

Sponsored by **Readable.com** Measure your website readability! <https://readable.com>